# Pseudocódigo – Exercício 6

Elabore um algoritmo que receba como entrada o valor do saque realizado pelo cliente de um banco e retorne quantas notas de cada valor serão necessárias para atender ao saque com a menor quantidade de notas possível. Serão utilizadas notas de 100, 50, 20, 10, 5, 2 e 1 reais.

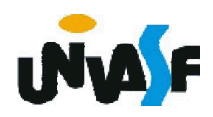

algoritmo "exercício 6" var saque: inteiro inicio escreva ("Entre com o valor do saque: ") leia (saque) escreval ("Número de cédulas de R\$ 100: ",saque\100) saque <- saque - saque\100\*100 escreval ("Número de cédulas de R\$ 50: ",saque\50) saque <- saque%50 76 fimalgoritmoescreval ("Número de cédulas de R\$ 20: ",saque\20) saque <- saque%20 escreval ("Número de cédulas de R\$ 10: ",saque\10) saque <- saque%10 escreval ("Número de cédulas de R\$ 5: ",saque\5) saque <- saque%5 escreval ("Número de cédulas de R\$ 2: ",saque\2) saque <- saque%2 escreval ("Número de cédulas de R\$ 1: ",saque)

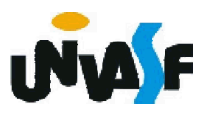

# Pseudocódigo – Exercício 7

Construa um algoritmo para ler um número inteiro, positivo de três dígitos, e gerar outro número formado pelos dígitos invertidos do número lido.

Ex: NumeroLido = 123 NumeroGerado = 321

Dica: Observe os resultados das funções Quociente e Resto de um número por 10.

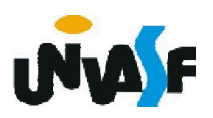

algoritmo "exercício 7.0"

var

numero: inteiro

inicio

escreva ("Entre com um número inteiro positivo com três dígitos: ")

leia (numero)

escreval ("Número resultante da inversão dos dígitos: ", (numero%10\*100)+ (numero\10%10\*10)+(numero\10\10))

fimalgoritmo

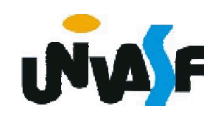

algoritmo "exercício 7.1"

var

numero: inteiro

inicio

escreva ("Entre com um número inteiro positivo com três dígitos: ")

leia (numero)

escreval ("Número resultante da inversão dos dígitos: ", (numero%10\*100)+(numero%100 numero%10)+(numero\100))

fimalgoritmo

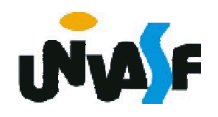

#### Fluxograma

Analisaremos agora o método de representação de algoritmos denominado fluxograma.

Conceitualmente um fluxograma é um tipo de diagrama, e pode ser entendido como uma representação esquemática de um processo, constitui uma representação gráfica que ilustra de forma descomplicada a sequência de execução dos elementos que o compõem. Podemos entendê-lo, na prática, como a documentação dos passos necessários para a execução de um processo qualquer.

Veremos agora alguns símbolos empregados na construção de fluxogramas.

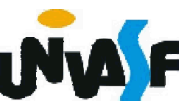

## Fluxograma

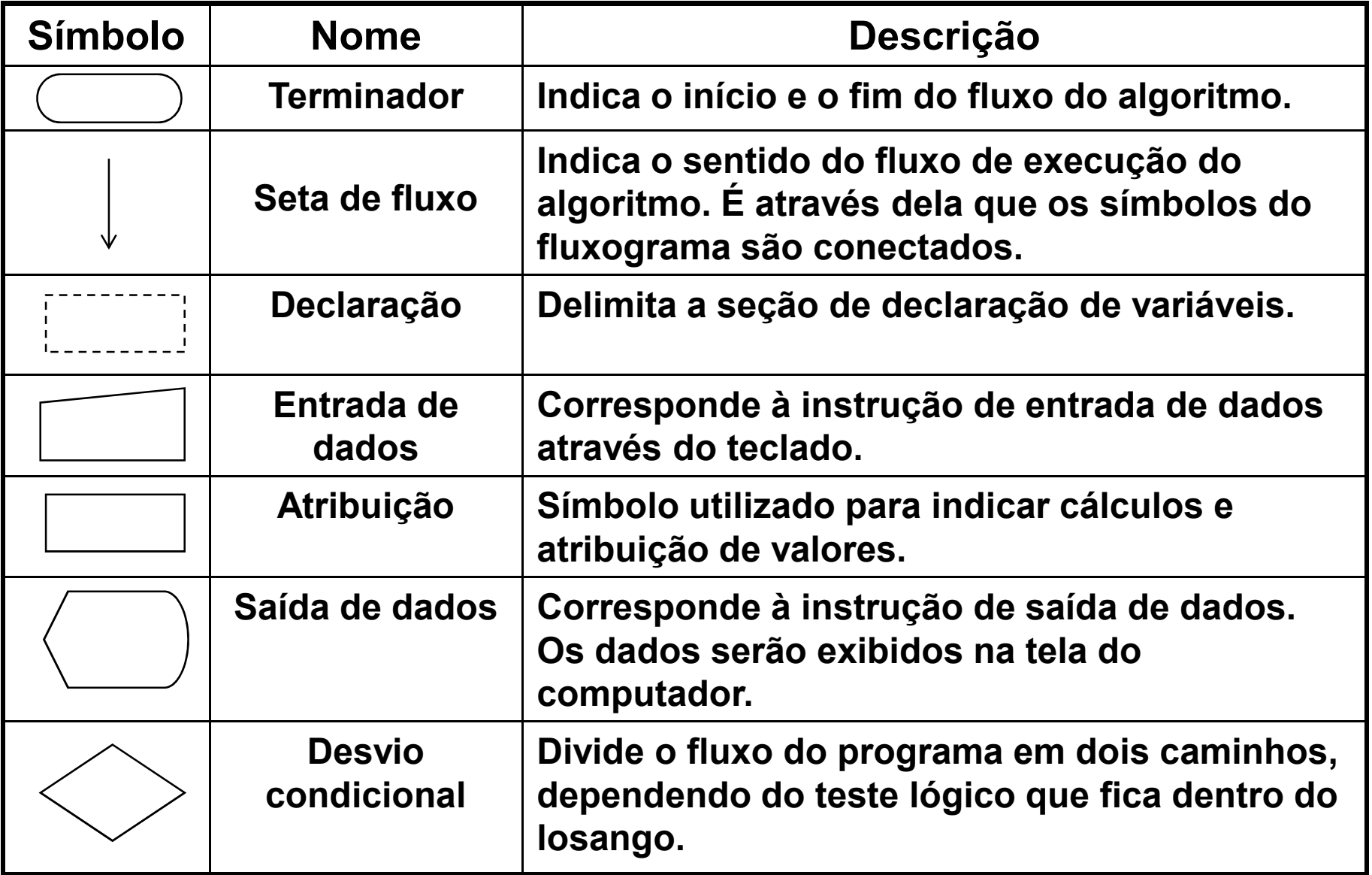

81 Conjunto de símbolos utilizados em fluxogramas

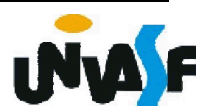

### Exemplo de Fluxograma

De forma similar à analise feita com pseudocódigo, iniciaremos nossa analise por um fluxograma que efetua a leitura, através do teclado, de um valor inteiro e o retorna no monitor.

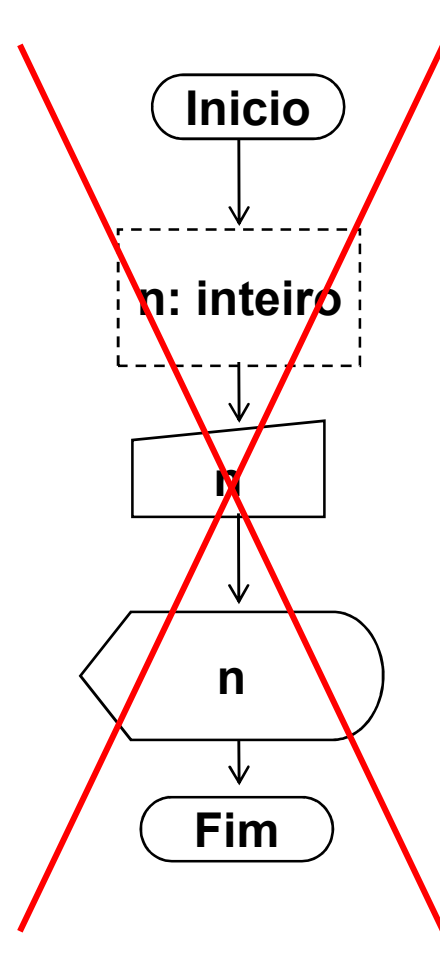

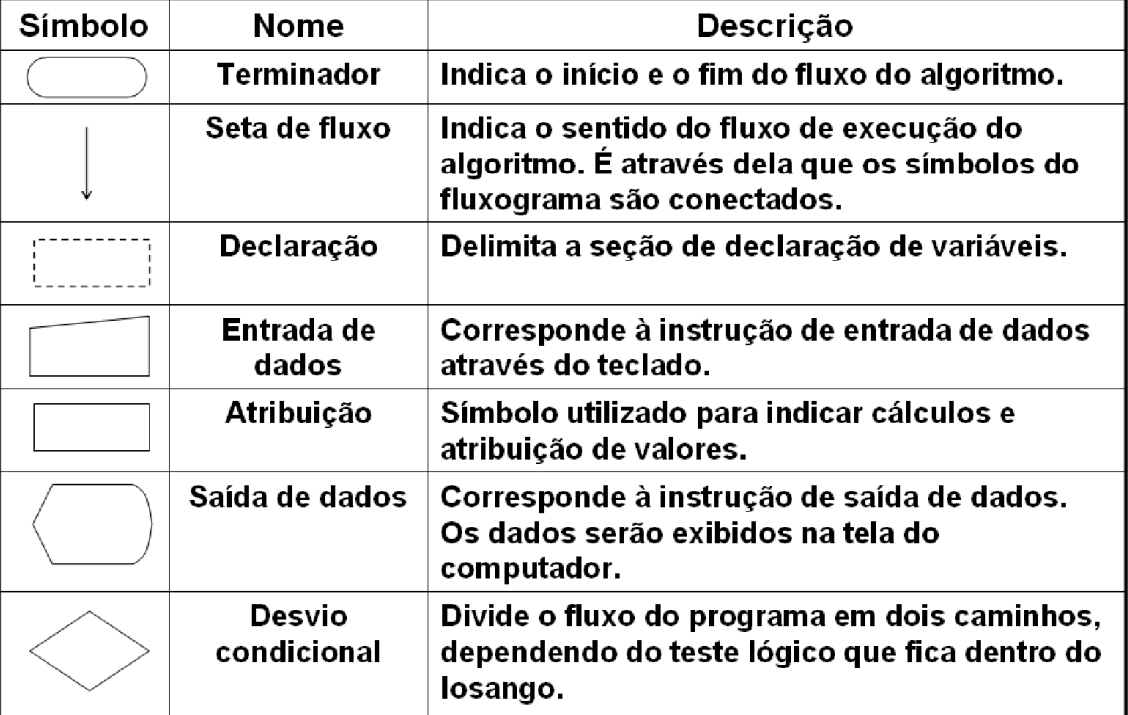

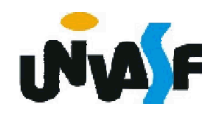

### Exemplo de Fluxograma

De forma similar à analise feita com pseudocódigo, iniciaremos nossa analise por um fluxograma que efetua a leitura, através do teclado, de um valor inteiro e o retorna no monitor.

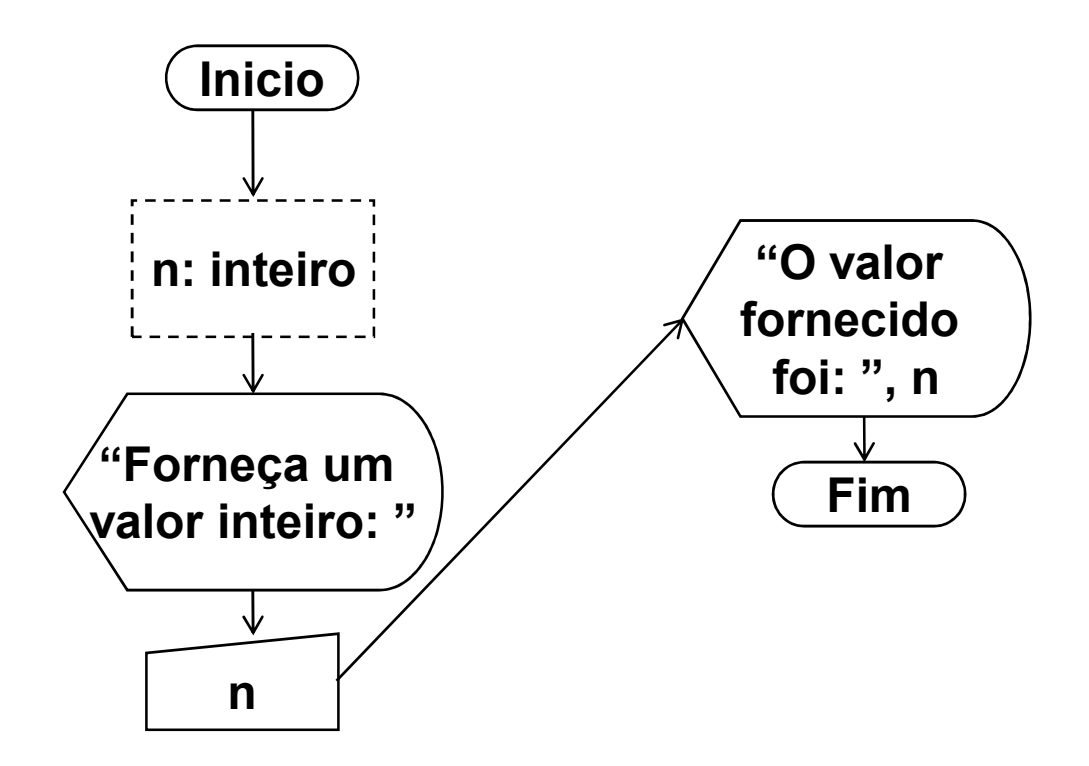

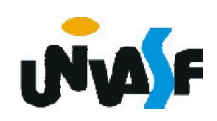

### Exemplo de Fluxograma

Observaremos agora um fluxograma que recebe um valor inteiro, através da entrada padrão, e acresce duas unidades a este exibindo o resultado na saída padrão.

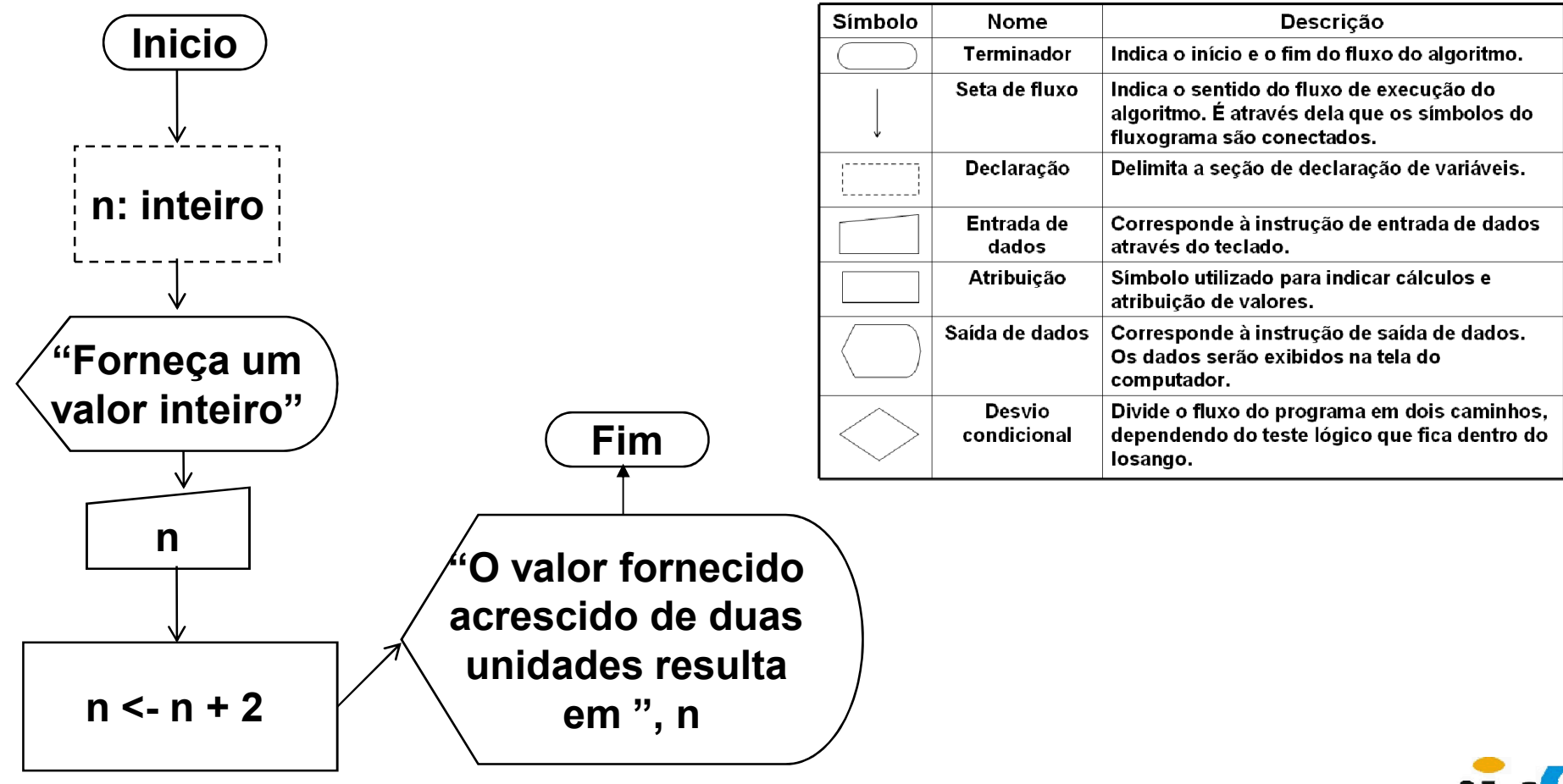

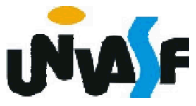

#### Exercício de Fluxograma

Construa um fluxograma para obter o resultado da multiplicação de dois números inteiros quaisquer fornecidos pelo usuário. Inicio

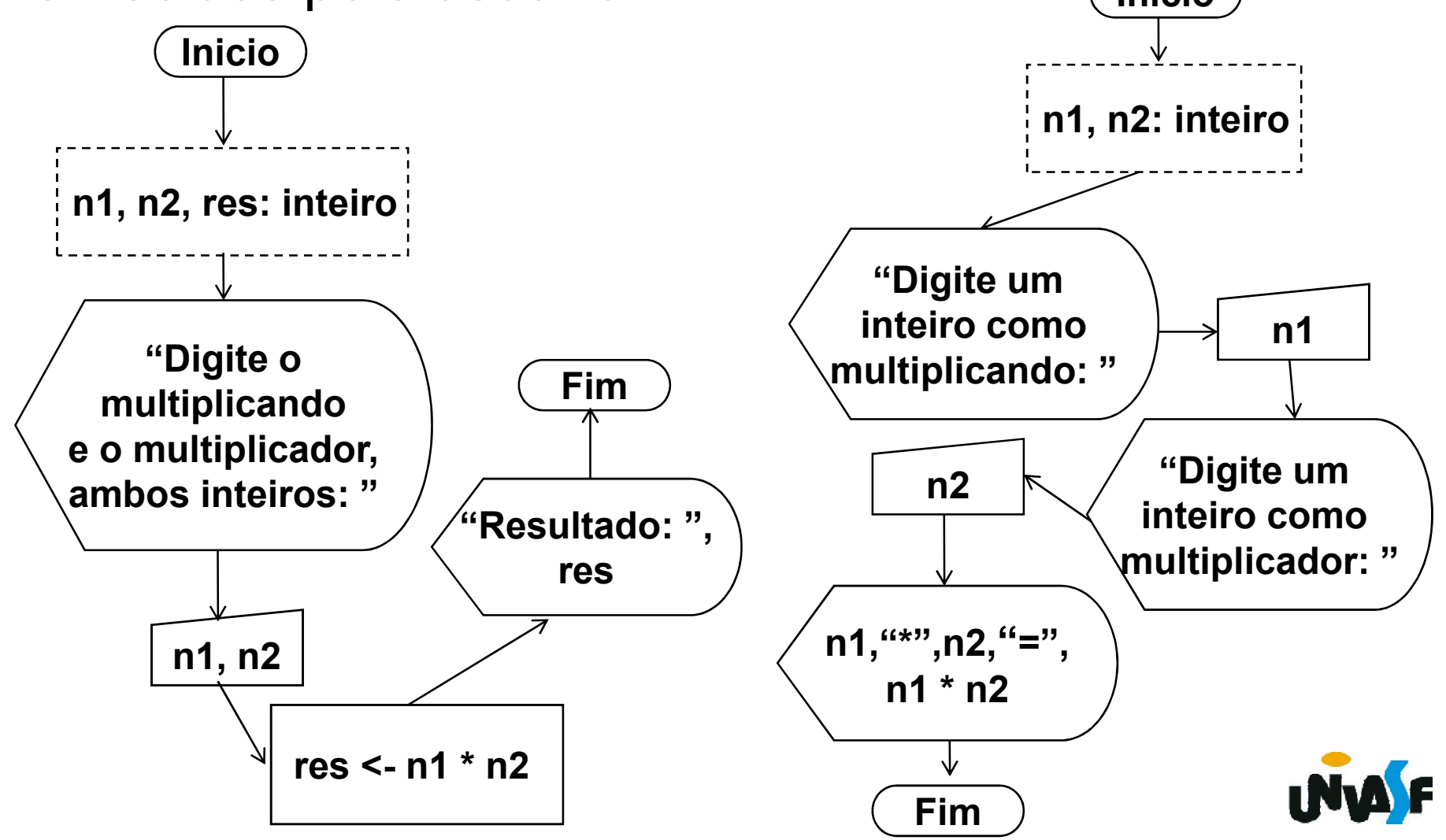

#### Exercício de Fluxograma

Gere um fluxograma que aplique um desconto de 30% sobre o valor de um produto, recebido como entrada, e retorne o resultado da manipulação na saída padrão.

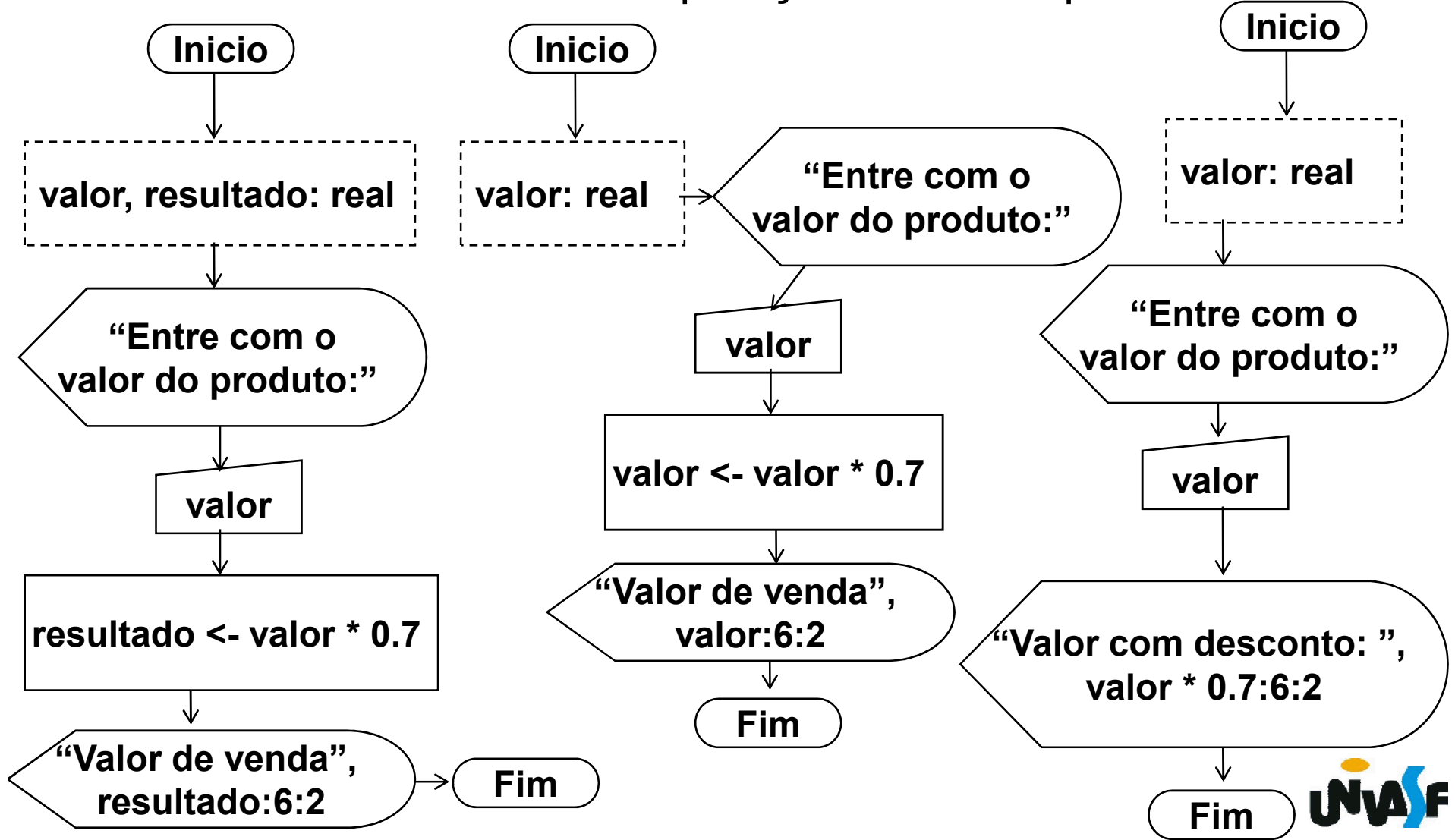

Os algoritmos desenvolvidos até o momento constituem uma sequência de ações que sempre são executadas em sua totalidade indiferente de qual(is) seja(m) o(s) valor(es) da(s) entrada(s).

Contudo, para a resolução de determinados problemas ou para a execução de determinadas tarefas é necessária a realização de um conjunto distinto de ações e este conjunto é definido com base em uma análise da(s) entrada(s).

Um exemplo cotidiano de uma destas situações é um algoritmo capaz de efetuar o cálculo do imposto de renda devido por um determinado contribuinte. Neste caso, dependendo da quantidade de dependentes, do valor de sua renda e outras fatores o cálculo será feito de formas distintas.

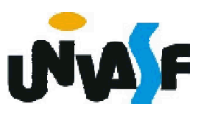

Em função do que foi mencionado foram criadas as estruturas de controle de fluxo, as quais são fundamentais para a construção de algoritmos complexos. Estas permitem que o programador especifique a sequência de instruções que será executada.

1. Instrução condicional simples

…

```
Sintaxe: …
        se (<expressão-lógica>) entao
          <sequência-de-comandos>
        fimse
```
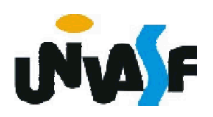

Pseudocódigo/Exercício – Construa o pseudocódigo de um algoritmo para obter o resultado da divisão de dois números inteiros quaisquer.

```
algoritmo "exercício 8.0"
var n1, n2: inteiro
    res: real
inicio
    escreva ("Digite o dividendo inteiro: ")
    leia (n1)
    escreva ("Digite o divisor inteiro: ")
    leia (n2)
    res = <del>n1</del> / n2
    escreva ("Resultado da divisão: ", res)
fimalgoritmo
```
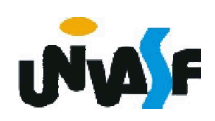

Pseudocódigo/Exercício – Construa o pseudocódigo de um algoritmo para obter o resultado da divisão de dois números inteiros quaisquer. algoritmo "exercício 8.1"

var n1, n2: inteiro

res: real

inicio

```
escreva ("Digite o dividendo inteiro: ")
    leia (n1)
    escreva ("Digite o divisor inteiro: ")
    leia (n2)
    se (n2<>0) entao
           res <- n1 / n2
           escreva ("Resultado da divisão: ", res)
    fimse
fimalgoritmo
```
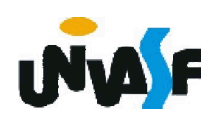

```
Pseudocódigo/Exercício – Construa o pseudocódigo de
um algoritmo para obter o resultado da divisão de dois
números inteiros quaisquer.
algoritmo "exercício 8.2"
var n1, n2: inteiro
    res: real
inicio
    escreva ("Digite o dividendo inteiro: ")
    leia (n1)
    escreva ("Digite o divisor inteiro: ")
    leia (n2)
    se (n2<>0) entao
           res <- n1 / n2
           escreva ("Resultado da divisão: ", res)
    fimse
    se (n2=0) entao
           escreva ("Impossível dividir!")
    fimse
fimalgoritmo
```
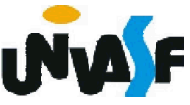

1. Instrução condicional composta Sintaxe:

…

...

se (*<expressão-lógica>)* entao *<sequência-de-comandos-1>* senao *<sequência-de-comandos-2>* fimse

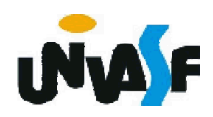

Pseudocódigo/Exercício – Construa o pseudocódigo de um algoritmo para obter o resultado da divisão de dois números inteiros quaisquer.

```
algoritmo "exercício 8.3"
```

```
var n1, n2: inteiro
```
res: real

```
inicio
```

```
escreva ("Digite o dividendo inteiro: ")
leia (n1)
escreva ("Digite o divisor inteiro: ")
leia (n2)
se (n2=0) entao
       escreva ("Impossível dividir!")
senao
       res <- n1 / n2
       escreva ("Resultado da divisão: ", res)
fimse
```
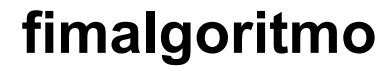

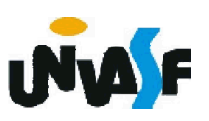